FED is motivated by symmetric filtering in the 1D case. The goal is to use special filters to approximate a Gaussian function. Applying a Gaussian to a signal is the same like applying a diffusion to the signal. The special filters are symmetric filters with  $\sum w_i = 1$ . Multiple iterations of these filters approximate a Gaussian function. It can be shown that applying a FED cycle is the same like applying the symmetric filter. This also means that multiple FED cycles approximate a Gaussian and this in term means that FED cycles are an approximation of the diffusion equation.

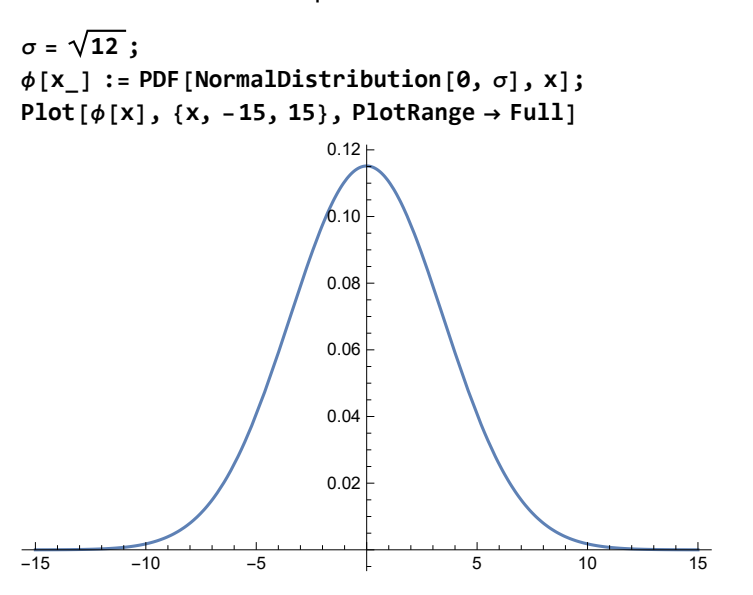

Create a signal with one peak in the middle.

```
signalLength = 101;
f = ConstantArray[0, signalLength];
fMid = signalLength
            2
                   ;
f[[fMid]] = 1;
ListPlot[f,
AxesLabel → {"i", "s(i)"},
ImageSize → 500,
BaseStyle → {FontSize → 14}
]
             20 40 60 80 100
                                                                i
0.2
0.4
0.6
0.8
1.0
 s(i)
```
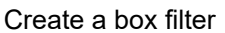

```
wBox[n_] := 1
                     \frac{1}{2 n + 1};
nBox = 3;
kernelBox = ConstantArray[wBox[nBox], 2 * nBox + 1]
kernelBox // Length
\{\frac{1}{7}, \frac{1}{7}, \frac{1}{7}, \frac{1}{7}, \frac{1}{7}, \frac{1}{7}, \frac{1}{7}\}\7
wBin[n_, k_] := 1
4n Binomial[2 n, n + k];
nBin = 8;
kernelBin = Table[wBin[nBin, k], {k, -nBin, nBin}]
kernelBin // Length
\{\frac{1}{65\,536}, \frac{1}{4096}, \frac{15}{8192}, \frac{35}{4096}, \frac{455}{16\,384}, \frac{273}{4096}, \frac{1001}{8192}, \frac{715}{4096}, \}\frac{6435}{32\,768},\ \frac{715}{4096},\ \frac{1001}{8192},\ \frac{273}{4096},\ \frac{455}{16\,384},\ \frac{35}{4096},\ \frac{15}{8192},\ \frac{1}{4096},\ \frac{1}{65\,536}\}17
wMV[n_, k_] := \frac{1}{2} * \begin{bmatrix} 0 & \text{Abs}[k] \neq n \\ 1 & \text{Abs}[k] = n \end{bmatrix};
nMV = 2;
kernelMV = Table[wMV[nMV, k], {k, -nMV, nMV}]
kernelMV // Length
\{\frac{1}{2}, 0, 0, 0, \frac{1}{2}\}5
  PlotLabel → Style["Box kernel", FontWeight → Bold, FontColor → ],
  Filling → Axis, AxesLabel → {"xi", "wi"}]
                                      0.40.5\frac{w_i}{\sqrt{10}}Box kernel
```
ListPlot[kernelBox, DataRange  $\rightarrow$  {-nBox, nBox}, PlotRange  $\rightarrow$  {{-nBin - 1, nBin + 1}, {-0.1, 0.6}},

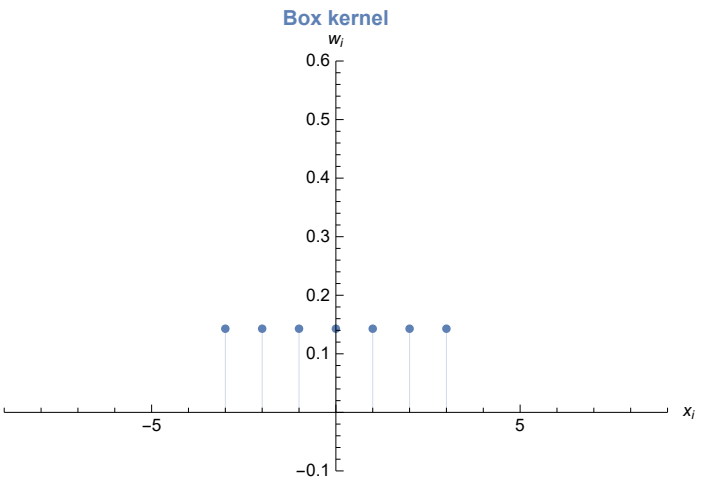

ListPlot[kernelBin, DataRange  $\rightarrow$  {-nBin, nBin}, PlotRange  $\rightarrow$  {{-nBin-1, nBin+1}, {-0.1, 0.6}}, **PlotStyle → , PlotLabel → Style["Binomial kernel", FontWeight → Bold, FontColor → ], Filling → Axis, AxesLabel → {"xi", "wi"}]**

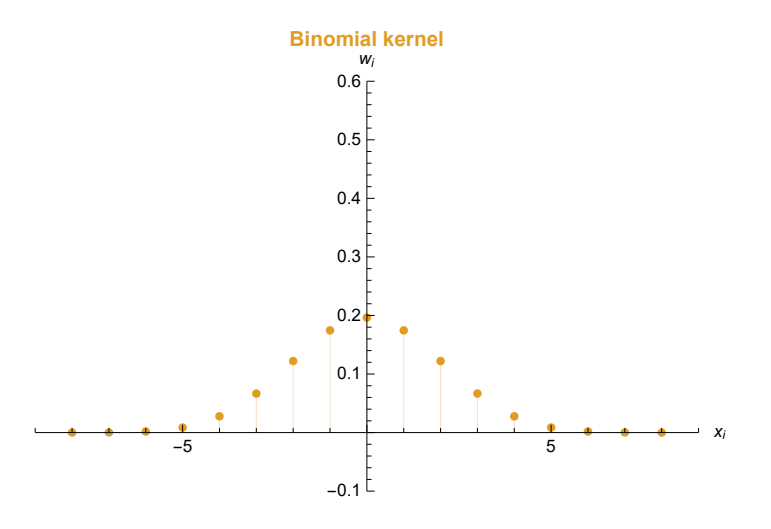

ListPlot[kernelMV, DataRange  $\rightarrow$  {-nMV, nMV}, PlotRange  $\rightarrow$  {{-nBin-1, nBin+1}, {-0.1, 0.6}}, **PlotStyle → , PlotLabel → Style["MV kernel", FontWeight → Bold, FontColor → ], Filling → Axis, AxesLabel → {"xi", "wi"}]**

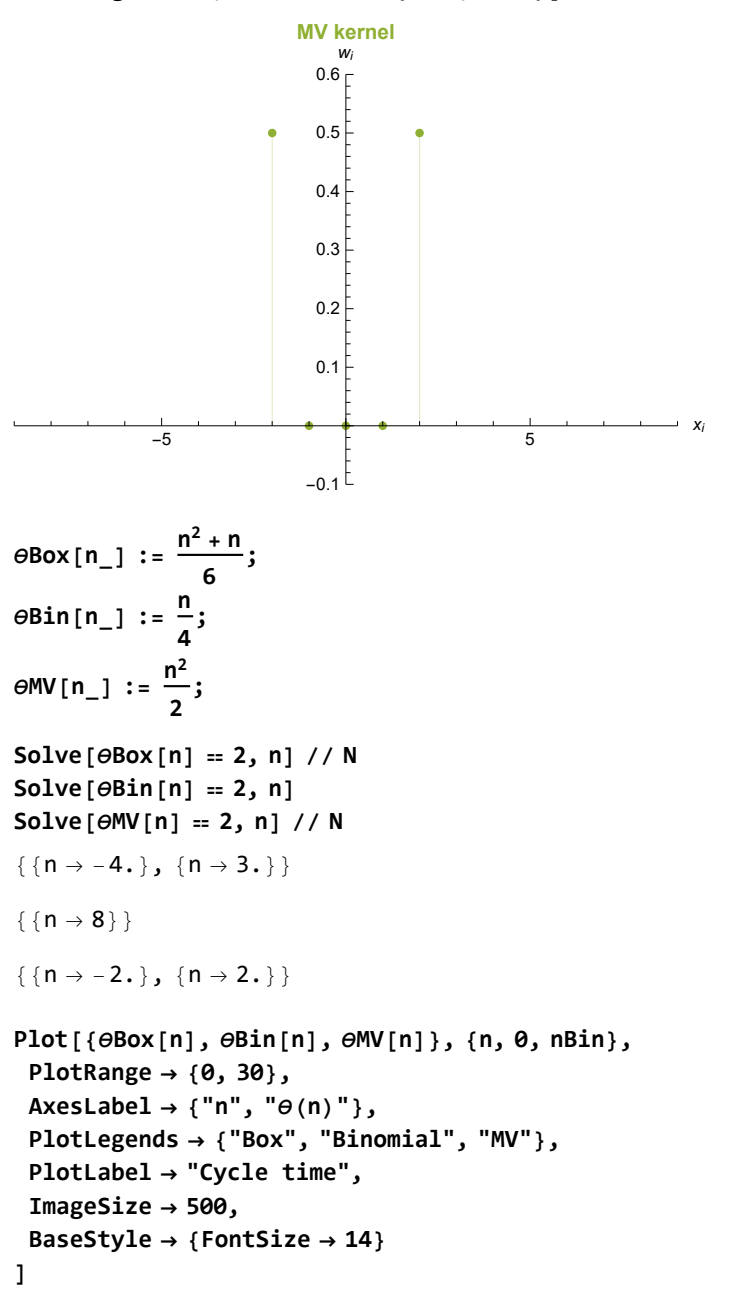

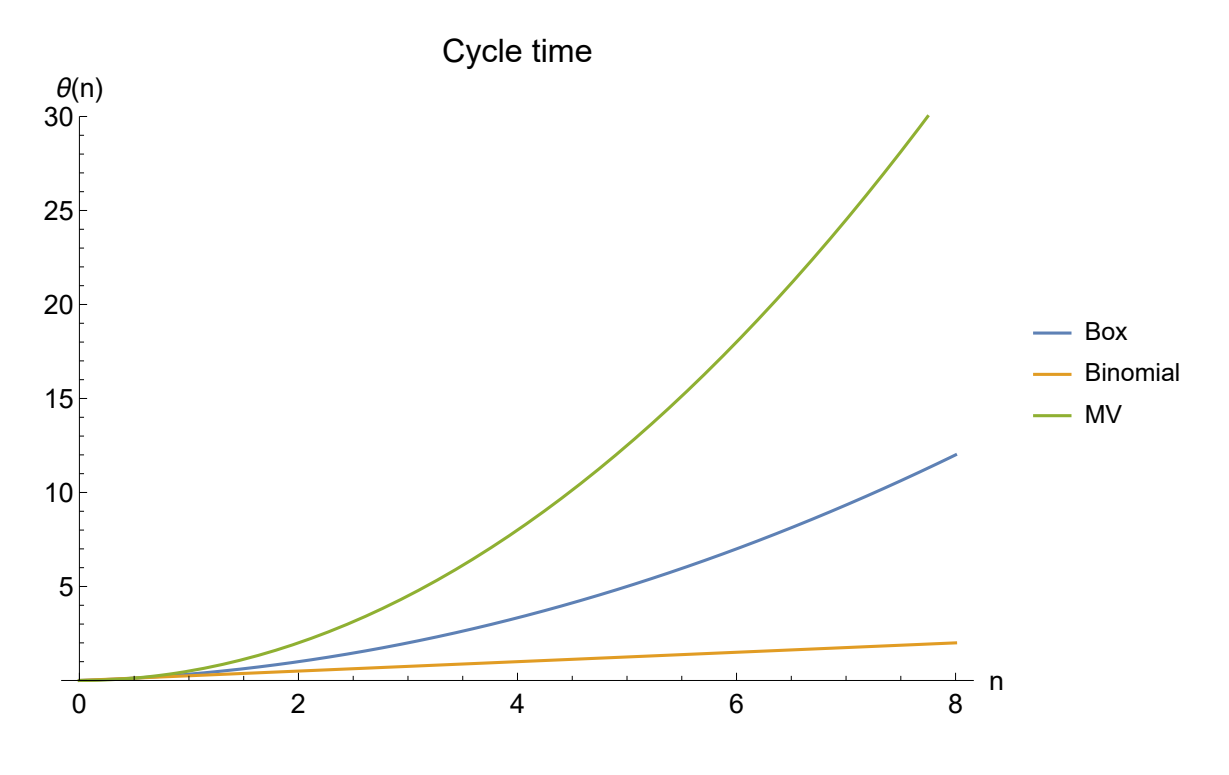

```
applyKernel[kernel_, iter_] := Module{res},
  res = f;
  Do
   res = ListConvolvekernel, ArrayPadres, Length[kernel]
                                                      2
                                                               , "Reversed" // N;
   , {i, 1, iter}
  ;
  res
 \mathsf{I}error[signal_, base_] := Module{n},
  n = Length[signal];
  \sumi=1
  101
Abs[signal[i] - base[i]]
-1
graph[kernel_, color_, label_, iter_] := Module{convolvedSignal, dist, errorSum},
  convolvedSignal = applyKernel[kernel, iter * 0.5];
  (* The resulting signal can be interpreted as a 1D discrete probabilistc function *)
  dist = EmpiricalDistribution[convolvedSignal → Range[1, Length[convolvedSignal]]];
  errorSum = error[PDF[dist], PDF[NormalDistribution[Mean[dist], StandardDeviation[dist]]]];
  Show
   PlotPDF[NormalDistribution[Mean[dist], StandardDeviation[dist]], x], {x, 0, 100},
    PlotStyle → ,
    PlotRange → All,
    AxesLabel → {"xi", "wi"},
    PlotLegends → {"Gaussian"},
    PlotLabel → label
      <> " (μ = "
      <> ToString[Round[Mean[dist]], StandardForm]
      <> ", σ2 = " <> ToString[Round[Variance[dist]], StandardForm]
      <> ", T = " <> ToString[iter * 2]
      <> ", E = " <> ToString[errorSum]
      <> ")",
    ImageSize → 500,
    BaseStyle → {FontSize → 14}
   ,
   DiscretePlot[PDF[dist, x], {x, 0, 100},
    PlotRange → Full,
    PlotLegends → {"Approximation"},
    PlotStyle → color,
    PlotMarkers → {Automatic, 7}
   ]
  \mathcal{I}1
```
Multiple iterations (3 in this case) of the three used filters indeed approximate a Gaussian. The size of the kernels is chosen so that the resulting variance is always the same.

```
Manipulate[
 graph[kernelBox, , "Box filter", T]
 , {T, 2, 6, 2}]
```
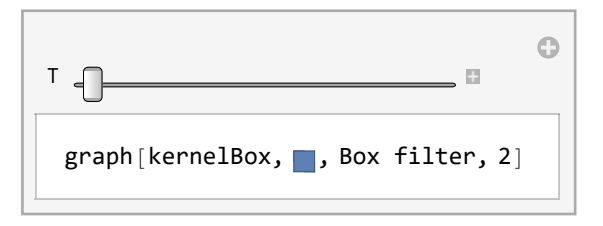

## **Manipulate[**

**graph[kernelBin, , "Binomial filter", T] , {T, 2, 6, 2}]**

T graph[kernelBin, , Binomial filter, 2]

**Manipulate[**

**graph[kernelMV, , "MV filter", T] , {T, 2, 6, 2}]**

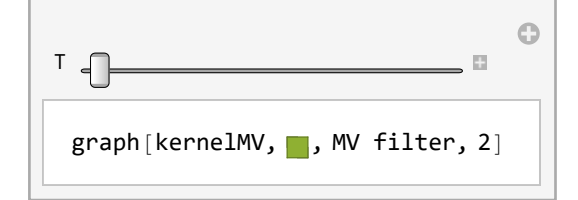

```
(*Export[FileNameJoin[{NotebookDirectory[],"frames/filter=0T=0.png"}],
```
**Table[graph[kernelBox, ,"Box filter",T],{T,2,6,2}],"VideoFrames",Antialiasing→True]; Export[FileNameJoin[{NotebookDirectory[],"frames/filter=1T=0.png"}],**

**Table[graph[kernelBin, ,"Binomial filter",T],{T,2,6,2}],"VideoFrames",Antialiasing→True]; Export[FileNameJoin[{NotebookDirectory[],"frames/filter=2T=0.png"}],**

**,**

**Table[graph[kernelMV, ,"MV filter",T],{T,2,6,2}],"VideoFrames",Antialiasing→True];\*)**

A = Table 
$$
\begin{bmatrix} -1 & i & = 1 & 8 & 0 \\ -2 & i & = j & & \\ -2 & i & = j & & \\ 1 & i & = j + 1 & | & j = i + 1 \\ 0 & \text{True} & & & \\ 0 & \text{True} & & & \\ 0 & \text{True} & & & \\ \end{bmatrix};
$$
  
\n
$$
\tau \text{Max} = \frac{1}{2};
$$
  
\n
$$
\tau \text{Box}[n_-, i_] := \tau \text{Max} * \frac{1}{2 * \cos[\pi * \frac{2*1+1}{4* n+2}]};
$$
  
\n
$$
\tau \text{Bin}[n_-, i_] = \tau \text{Max} * \frac{1}{2};
$$
  
\n
$$
\tau \text{MIN}[n_-, i_] = \tau \text{Max} * \frac{1}{2 * \cos[\pi * \frac{2*1+1}{4n}]^2};
$$

Some of the step sizes exceed the stability limit.

**nHigher = 50;**

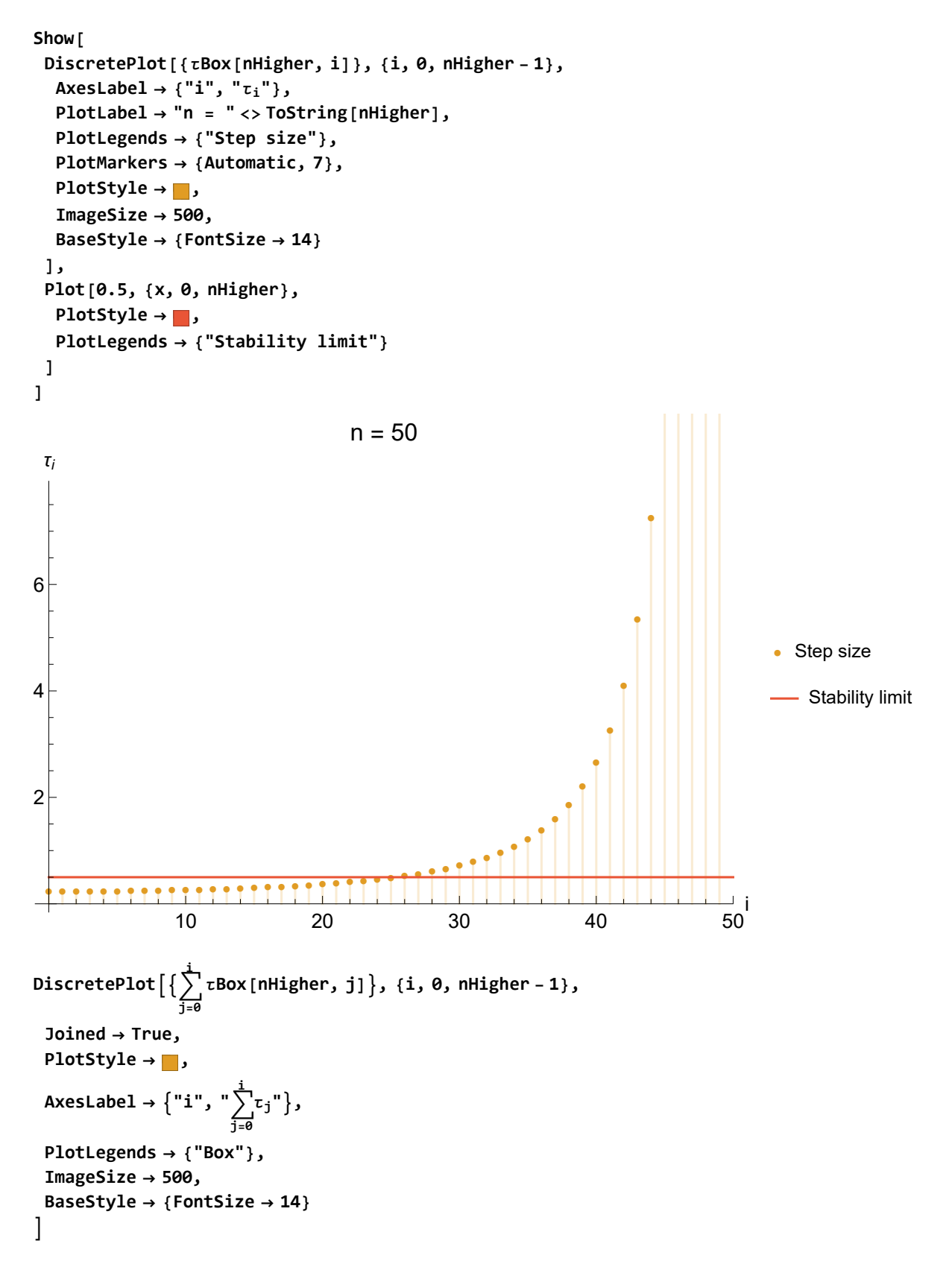

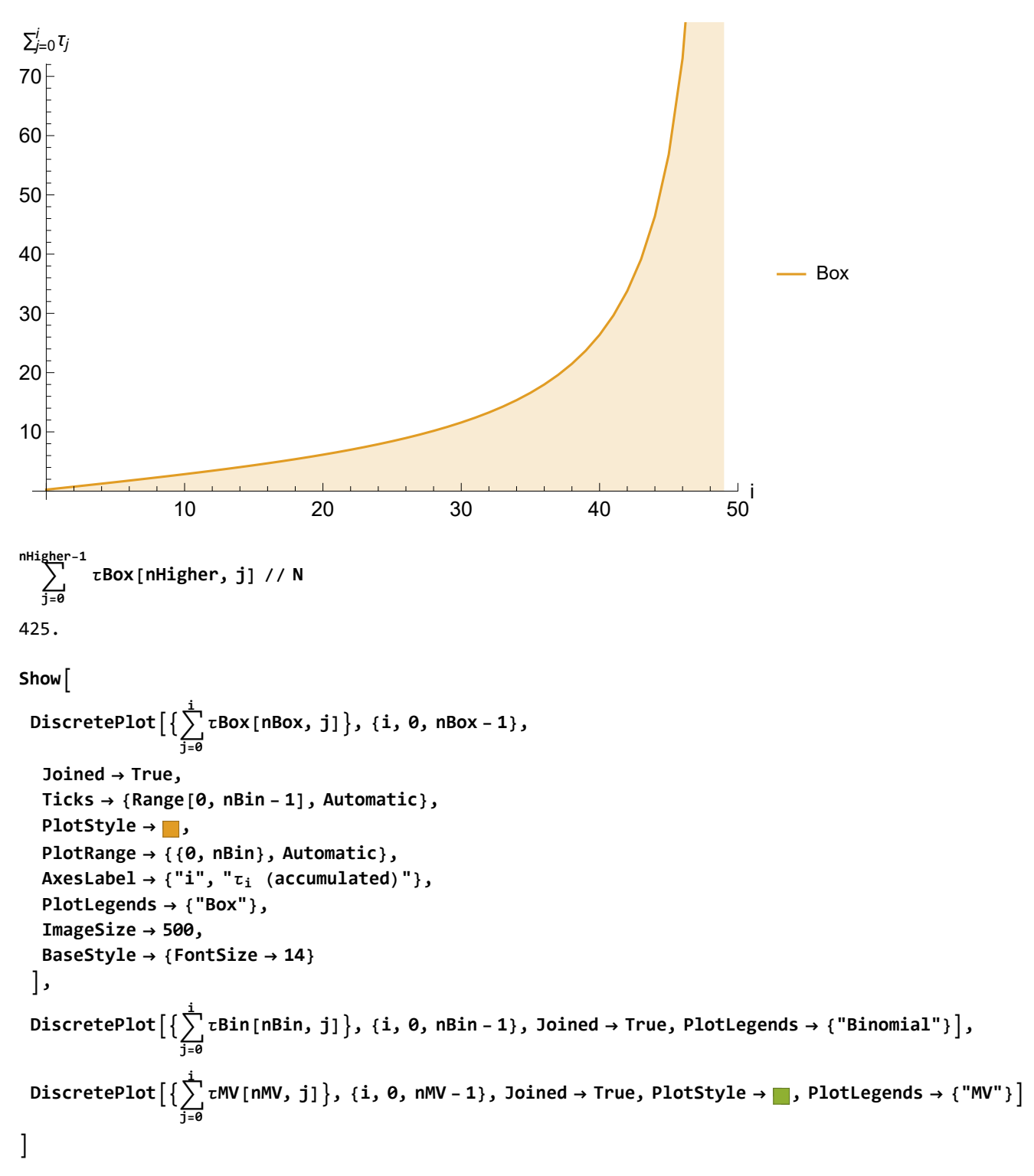

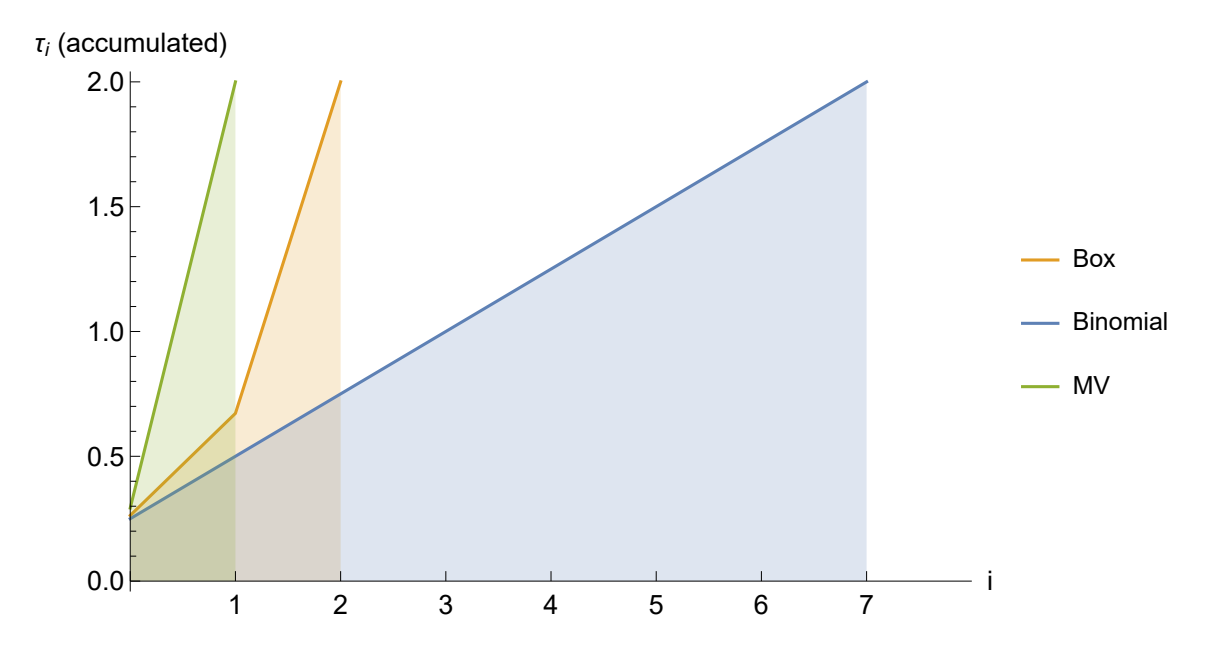

**DiscretePlot[{τBox[nBox, i]}, {i, 0, nBox - 1}]**

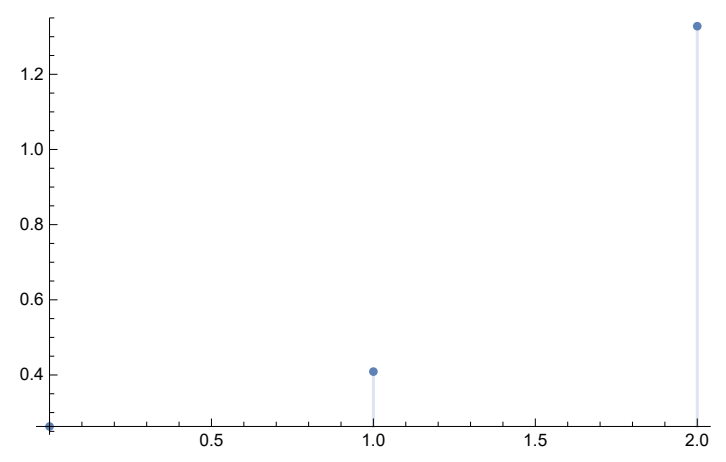

**DiscretePlot[{τBin[nBin, i]}, {i, 0, nBin - 1}]**

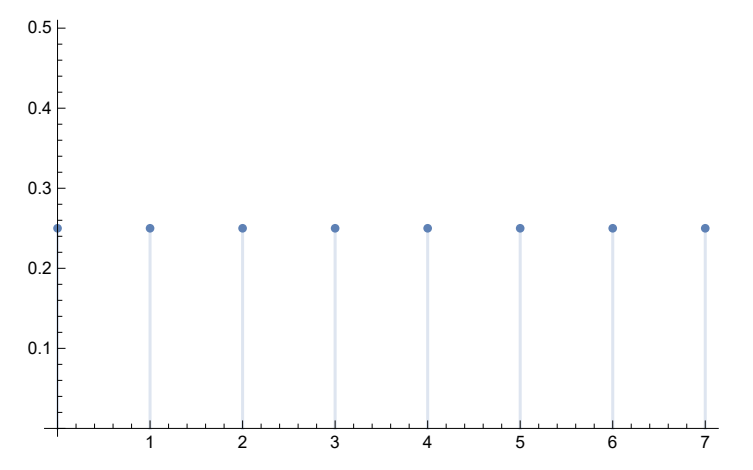

**DiscretePlot[{τMV[nMV, i]}, {i, 0, nMV - 1}, PlotRange → {0, 1.8}]**

```
0.0 0.2 0.4 0.6 0.8 1.0
0.51.0
1.5
calcFED[signal_, n_, τ_] := Module{imRes},
  imRes = signal;
  Do
   imRes = IdentityMatrix[signalLength] + τ[n, i] * A.imRes
   , {i, 0, n - 1};
  imRes
 \overline{\phantom{a}}applyFED[n_, τ_] := Module[{res},
  res = f;
  Do[
   res = calcFED[res, n, τ];
   , {i, 1, 3}
  ];
  res
 ]
Applying FED cycles is indeed equivalent of applying kernels.
```

```
applyFED[nBox, τBox] // N
applyKernel[kernelBox] // N
```
{0., 0., 0., 0., 0., 0., 0., 0., 0., 0., 0., 0., 0., 0., 0., 0., 0., 0., 0., 0., 0., 0., 0., 0., 0., 0., 0., 0., 0., 0., 0., 0., 0., 0., 0., 0., 0., 0., 0., 0., 0., 0.00291545, 0.00874636, 0.0174927, 0.0291545, 0.0437318, 0.0612245, 0.0816327, 0.0962099, 0.104956, 0.107872, 0.104956, 0.0962099, 0.0816327, 0.0612245, 0.0437318, 0.0291545, 0.0174927, 0.00874636, 0.00291545, 0., 0., 0., 0., 0., 0., 0., 0., 0., 0., 0., 0., 0., 0., 0., 0., 0., 0., 0., 0., 0., 0., 0., 0., 0., 0., 0., 0., 0., 0., 0., 0., 0., 0., 0., 0., 0., 0., 0., 0., 0.}

applyKernel[{0.142857, 0.142857, 0.142857, 0.142857, 0.142857, 0.142857, 0.142857}]

```
applyFED[nBin, τBin] // N
applyKernel[kernelBin] // N
```

```
0., 0., 0., 0., 0., 0., 0., 0., 0., 0., 0., 0., 0., 0., 0., 0., 0., 0., 0., 0., 0., 0., 0., 0., 0., 0.,
 3.55271\times10^{-15}, 1.7053\times10^{-13}, 4.00746\times10^{-12}, 6.14477\times10^{-11}, 6.91287\times10^{-10}, 6.08333\times10^{-9},
4.35972 \times 10^{-8}, 2.61583 \times 10^{-7}, 1.34061 \times 10^{-6}, 5.95828 \times 10^{-6}, 0.0000232373, 0.0000802743,
0.000247512, 0.000685419, 0.00171355, 0.00388404, 0.00801083, 0.0150792, 0.0259698, 0.0410049,
0.0594571, 0.0792761, 0.0972934, 0.109984, 0.114567, 0.109984, 0.0972934, 0.0792761, 0.0594571,
0.0410049, 0.0259698, 0.0150792, 0.00801083, 0.00388404, 0.00171355, 0.000685419, 0.000247512,
0.0000802743, 0.0000232373, 5.95828 \times 10^{-6}, 1.34061 \times 10^{-6}, 2.61583 \times 10^{-7}, 4.35972 \times 10^{-8},
 6.08333 \times 10^{-9}, 6.91287 \times 10^{-10}, 6.14477 \times 10^{-11}, 4.00746 \times 10^{-12}, 1.7053 \times 10^{-13}, 3.55271 \times 10^{-15}, 0.0., 0., 0., 0., 0., 0., 0., 0., 0., 0., 0., 0., 0., 0., 0., 0., 0., 0., 0., 0., 0., 0., 0., 0., 0.
```
applyKernel[{0.0000152588, 0.000244141, 0.00183105, 0.00854492, 0.027771, 0.0666504, 0.122192, 0.174561, 0.196381, 0.174561, 0.122192, 0.0666504, 0.027771, 0.00854492, 0.00183105, 0.000244141, 0.0000152588}] **applyFED[nMV, τMV] // N // Chop applyKernel[kernelMV] // N // Chop**

{0, 0, 0, 0, 0, 0, 0, 0, 0, 0, 0, 0, 0, 0, 0, 0, 0, 0, 0, 0, 0, 0, 0, 0, 0, 0, 0, 0, 0, 0, 0, 0, 0, 0, 0, 0, 0, 0, 0, 0, 0, 0, 0, 0, 0.125, 0, 0, 0, 0.375, 0, 0, 0, 0.375, 0, 0, 0, 0.125, 0, 0, 0, 0, 0, 0, 0, 0, 0, 0, 0, 0, 0, 0, 0, 0, 0, 0, 0, 0, 0, 0, 0, 0, 0, 0, 0, 0, 0, 0, 0, 0, 0, 0, 0, 0, 0, 0, 0, 0, 0, 0, 0, 0}

applyKernel[{0.5, 0, 0, 0, 0.5}]